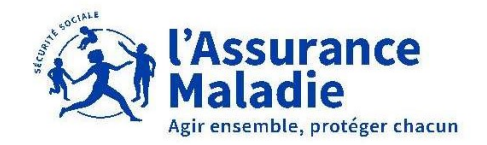

VOUS EXERCEZ EN TANT QUE PSYCHOLOGUE, ERGOTHERAPEUTE OU PSYCHOMOTRICIEN(NE) **LIBERAL DANS LE CADRE** PRISE EN CHARGE DE L'AUTIS DES TROUBLES DU NEURO DEVELOPPEMENT (« PCO-TI

## LES ÉTAPES CLÉS Juin 2024

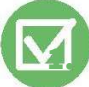

Je m'inscris auprès de l'ARS de mon lieu habituel d'exercice, je fournis toutes les pièces justificatives relatives à mon activité (liste des pièces nécessaires, à consulter sur le site internet de mon ARS). https://www.ars.sante.fr/ ou https://www.paps.sante.fr/. L'ARS m'adresse en retour une « Attestation d'inscription au RPPS ».

- Je réceptionne une « Attestation de coopération » de chaque structure porteuse de PCO-TND avec laquelle je coopère. 2.
- Je prends contact auprès de la caisse de mon lieu habituel d'exercice libéral via le 3608, en précisant : ma profession ma coopération aux plateformes de coordination PCO-TND et mon souhait d'être enregistrer auprès de l'assurance maladie. 3.
- 4. J'obtiens un rendez-vous téléphonique auprès de la caisse de mon lieu d'exercice (CPAM en Métropole, CGSS en Guyane, Guadeloupe, Martinique, Réunion ou CSSM à Mayotte) et elle me communique les documents attendus pour m'enregistrer :
	- L'« Attestation d'inscription au répertoire RPPS » portant le numéro délivré par l'ARS
	- L'« Attestation de coopération » délivré au préalable par chaque structure porteuse de PCO-TND avec laquelle je coopère.
	- Un RIB professionnel à mon nom.
	- Une pièce d'identité (recto/verso).
	- L'identifiant de votre structure d'exercice libéral habituel : identifiant SIRET par exemple.
	- Après enregistrement, la caisse me retourne par mail : 5. Après enregistrement,
		- Une attestation avec mon numéro Assurance Maladie (N°AM) permettant la facturation.
		- Un modèle de formulaire de facturation en PDF (champs remplissables par ordinateur).
		- Un guide descriptif des modalités de facturation.

Nota : Les psychologues déjà enregistrés par l'assurance maladie dans le cadre du dispositif "Mon Soutien Psy" ou d'un dispositif dit « article 51 », ne sont pas « réenregistrés ». Ils doivent en revanche adresser à leur caisse, l'« Attestation de coopération » délivrée par la structure porteuse de la PCO. En retour la caisse lui transmet le modèle de formulaire .pdf et le guide de facturation correspondant.